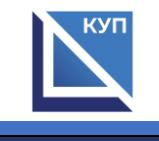

## **Сведения об оборудованных учебных кабинетах и объектах для проведения практических занятий, с указанием средств обучения и воспитания**

для профессии 38.01.02 Продавец, контролёр-кассир

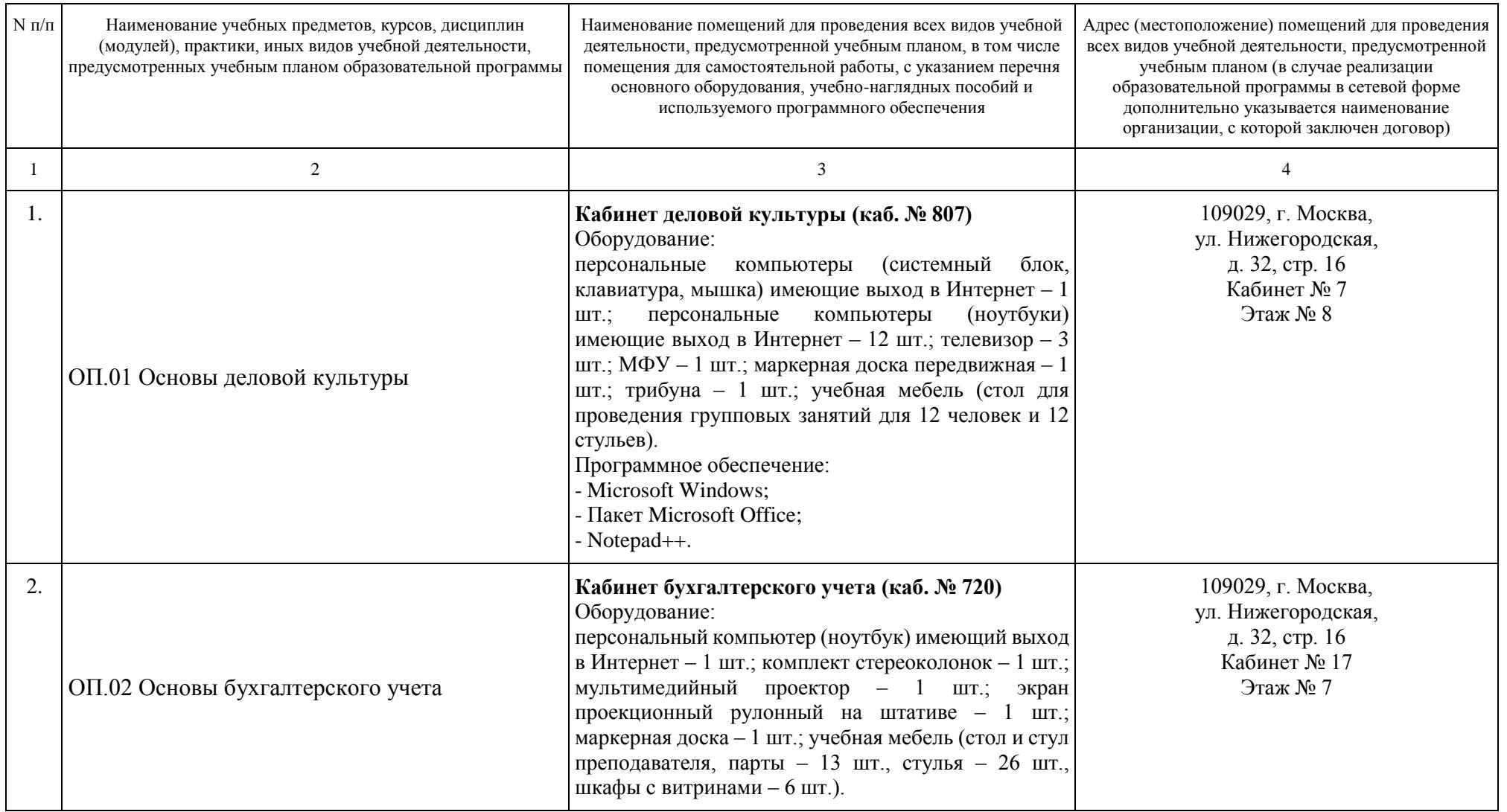

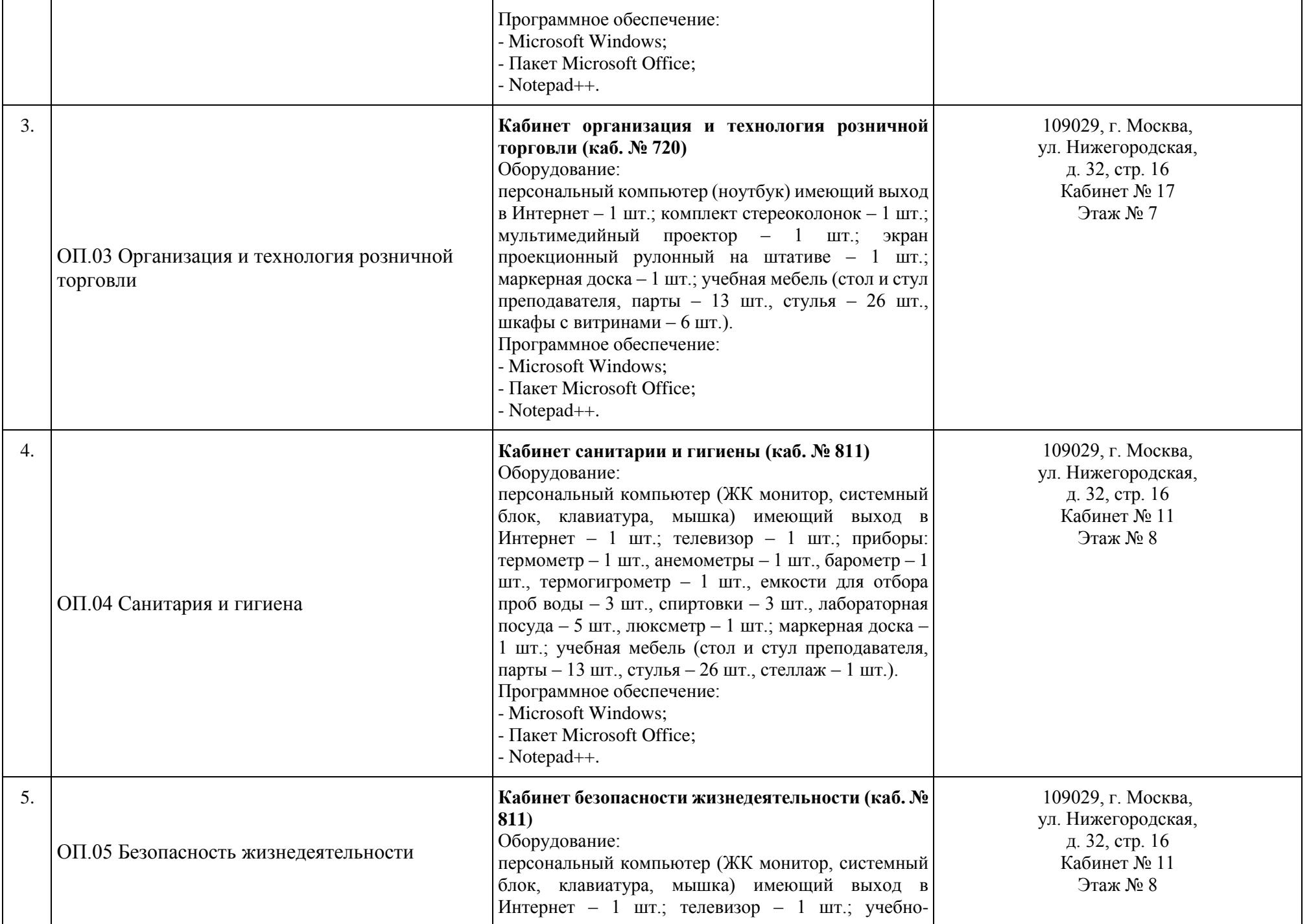

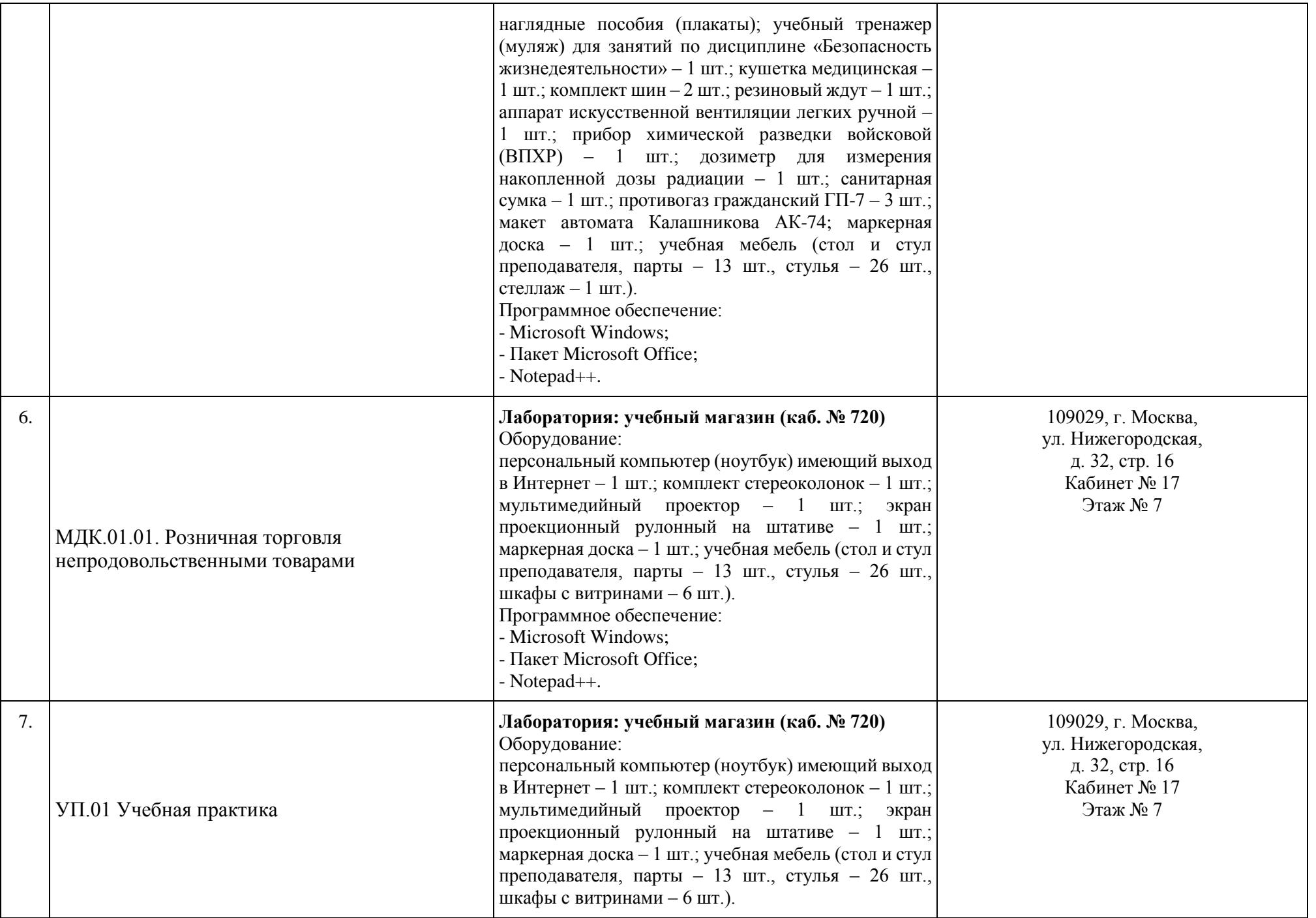

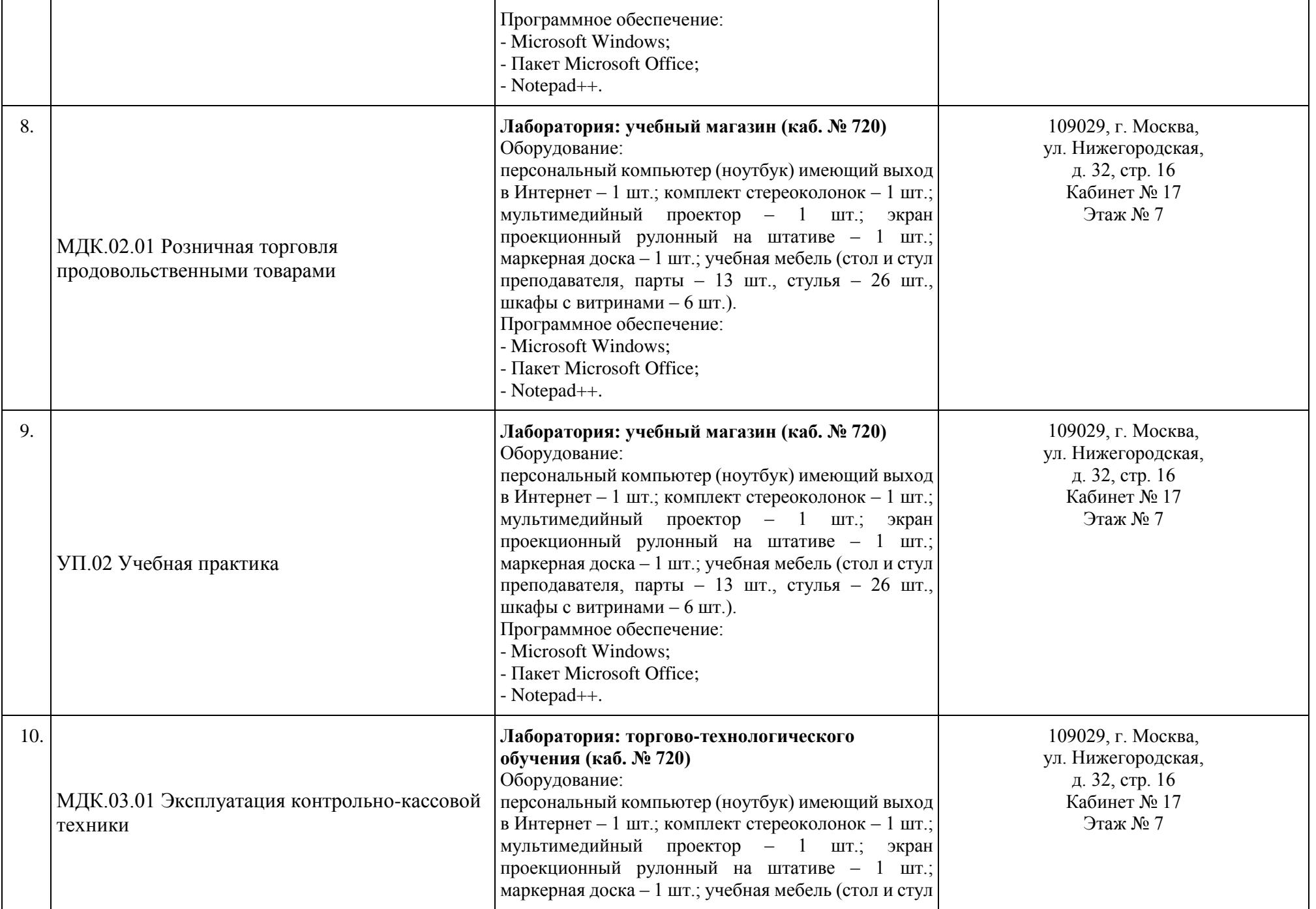

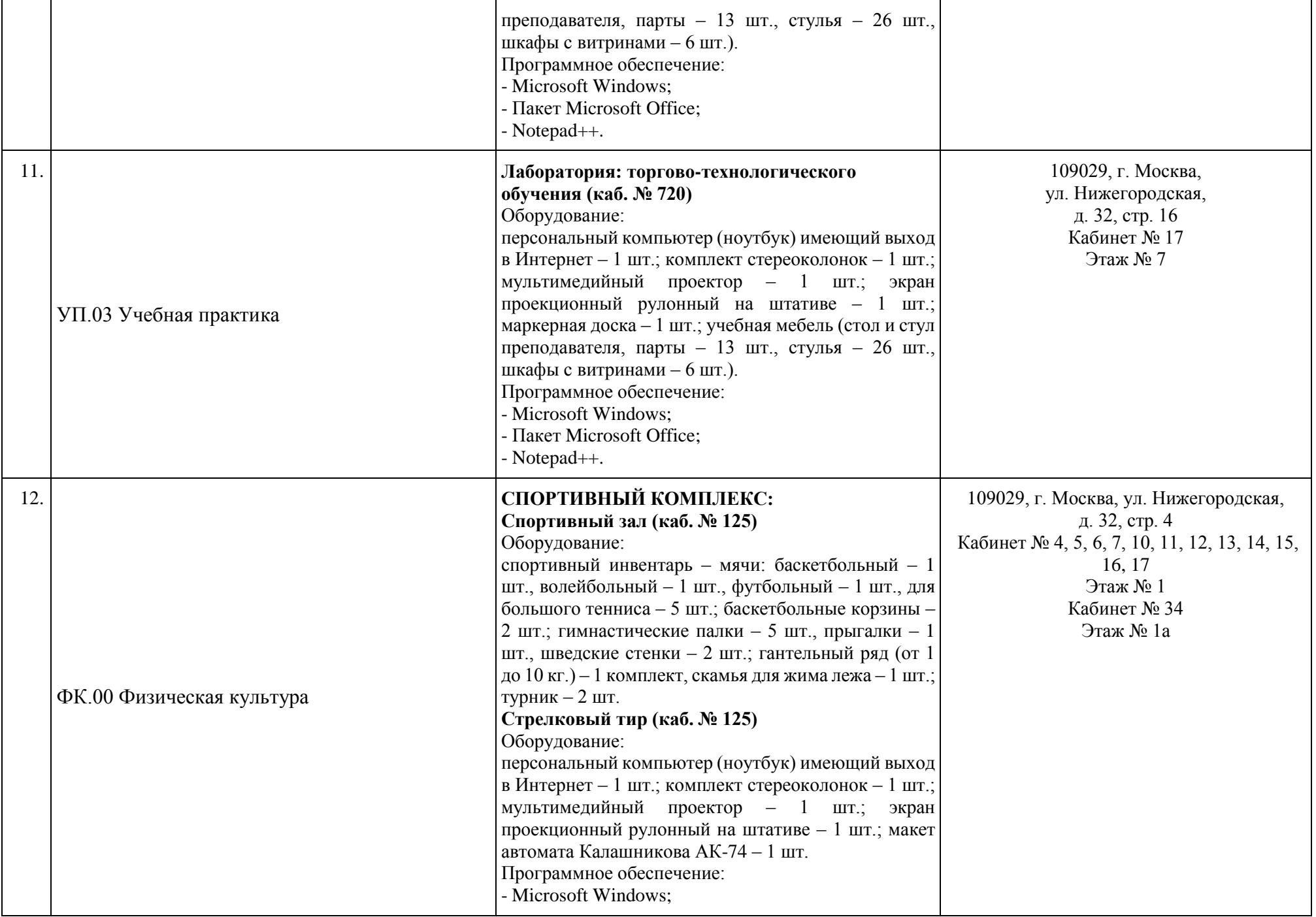

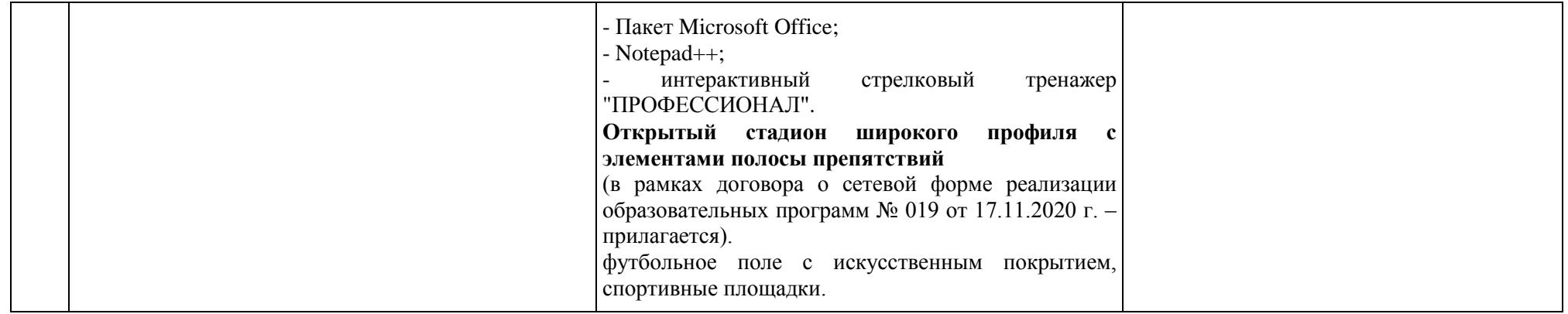

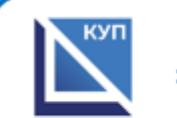

Документ подписан электронной подписью

Сертификат: 01D70ABAF73B43500000000D29530002 Владелец: Батрак Андрей Анатольевич Директор **Действителен: с 24.02.2021 по 24.02.2022** А.А. Батрак